### SimBEL: Calculate the best estimate in life insurance with Monte-Carlo techniques

#### Quentin Guibert

Univ Lyon, Université Claude Bernard Lyon 1, ISFA, Laboratoire SAF EA2429, F-69366, Lyon, France Prim'Act, Paris, France Email: [quentin.guibert@primact.fr](mailto:quentin.guibert@primact.fr)

> R in Insurance 2017 8th June 2017, Paris, France

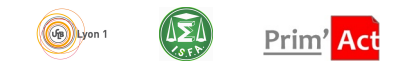

Joint work with G. de Kervénoaël and M. Tammar (Prim'Act)

### <span id="page-1-0"></span>*Best estimate* calculation

- ► Under Solvency II, liabilities in life insurance are valued based on a *market consistency* principle [\(Kemp, 2009;](#page-29-0) [Vedani](#page-29-1) *et al.*, 2017), taking into account:
	- $\blacktriangleright$  financial options and guarantees,
	- $\blacktriangleright$  future management actions, e.g. profit sharing rules,
	- $\blacktriangleright$  the policyholder' behavior,
	- $\triangleright$  both undertaking and financial risks.
- ▶ A stochastic Asset Liability Management (ALM) model based on Monte-Carlo balance sheet projection is generally implemented to compute the best estimate of liabilities (see art. 77 directive Solvency II)

$$
BE_t = \mathbb{E}\left[\sum_{u>t}\delta_u CF_u\right]
$$

- $\triangleright$   $\delta_u$ , the stochastic deflator at time *u*;
- $CF_u$ , the net payment cash-flows at time  $u$ .

# European Literature

- $\triangleright$  Profit sharing rules (see e.g. [Grosen and Løchte Jørgensen, 2000;](#page-28-0) [Bacinello, 2001;](#page-28-1) [Ballotta](#page-28-2) *et al.*, 2006; Kling *et al.*[, 2007\)](#page-29-2).
- <sup>I</sup> ALM (see e.g. Bauer *et al.*[, 2006;](#page-28-3) [Hainaut, 2009\)](#page-28-4).
- <sup>I</sup> Policyholder's behavior (see e.g. [Planchet and Thérond, 2007;](#page-29-3) [Milhaud](#page-29-4) *et al.*[, 2011;](#page-29-4) Bauer *et al.*[, 2006;](#page-28-3) [Eling and Kochanski, 2013\)](#page-28-5).
- $\triangleright$  The French valuation model is rarely described, but is quite complex as insurers have a higher leeway to distribute profit sharing [\(Borel-Mathurin](#page-28-6) *et al.*[, 2015\)](#page-28-6).

# Aims

- $\blacktriangleright$  In France, most of such valuation models are developed by commercial firms or directly by insurers. They are no available for students, researchers, ...
- $\triangleright$  No package to forecast assets and liabilities is available for insurance obligations.
- $\triangleright$  An ALM model requires algorithms to forecast both assets and liabilities at a very granular level under the local gaps. It is coupled with an Economic Scenarios Generator (ESG).
- $\triangleright$  With large asset and liability portfolios, the computation can be very time consuming.
- $\triangleright$  Our aims:
	- Develop a flexible R-package to compute easily the best estimate of a life participating contract, especially a French euro-denominated contract.
	- $\triangleright$  Usable for the Solvency Capital Requirement(SCR) computation.
	- $\blacktriangleright$  Flexible architecture allowing to project both data and assumptions as it is required for example for the Own Risk Solvency Assessment (ORSA) purpose.

# <span id="page-4-0"></span>The R-package SimBEL

- $\triangleright$  The package is implemented in an oriented object fashion in S4.
- An access to the last development version on GitHub is available on demand.
- $\triangleright$  The user guide and a large documentation (in French at the moment) is available.
- To install the package

```
library (devtools)
library (githubinstall)
install github ("xxx", auth token = "yyy")
```
 $\blacktriangleright$  To load the package

library (SimBEL)

# Overview of the calculation process

The best estimate is calculated following this general process [\(Laurent](#page-29-5) *et al.*, [2016\)](#page-29-5)

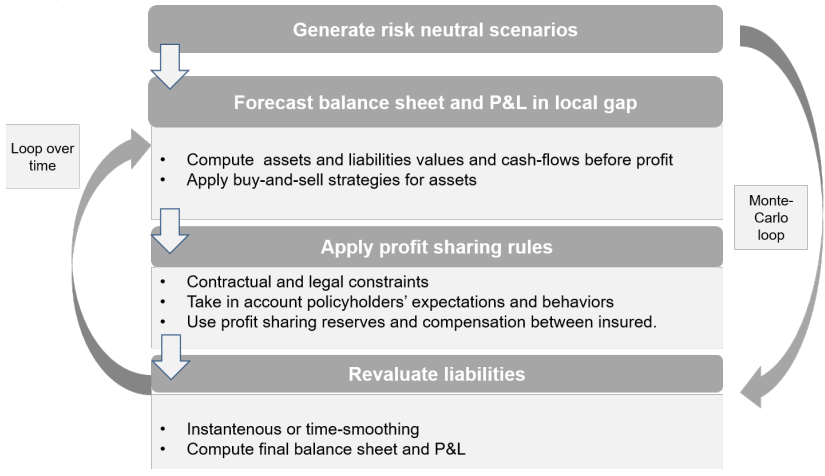

#### Overview of the structure (only cash flows projection)

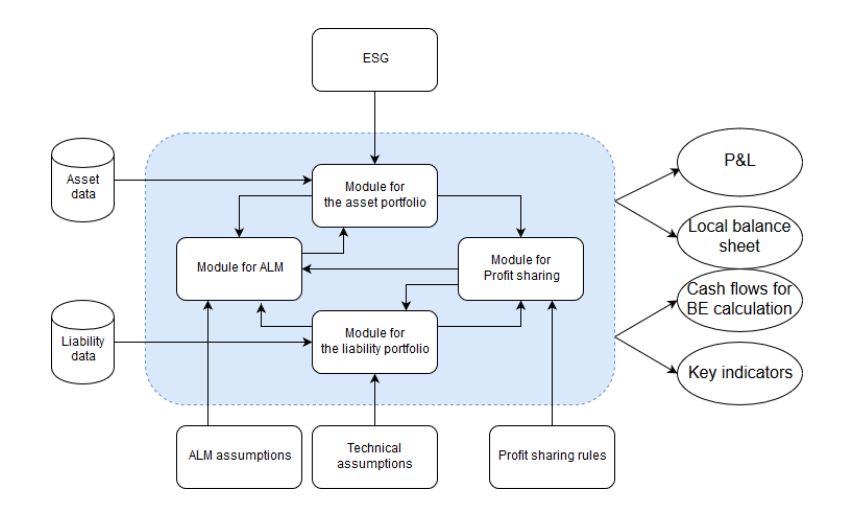

#### **1** Liability module

- $\triangleright$  Both saving and retirement products with participation can be modeled.
- 
- -
	-
	-

#### **1** Liability module

- $\triangleright$  Both saving and retirement products with participation can be modeled.
- $\blacktriangleright$  The liability side is modeled using model points, which represent the technical characteristics of each contract.
- -
	-
	-

#### **1** Liability module

- $\triangleright$  Both saving and retirement products with participation can be modeled.
- $\blacktriangleright$  The liability side is modeled using model points, which represent the technical characteristics of each contract.
- $\blacktriangleright$  An user should provide additionally:
	- $\blacktriangleright$  Technical assumptions (tables with mortality rates and static lapse rates parameters for dynamic lapses),
	- $\blacktriangleright$  expenses assumptions.
	- $\blacktriangleright$  the current value of other provisions.

#### **2** Asset module

- **Four asset classes are modeled:** 
	- $\blacktriangleright$  Fixed bonds (Gouv. and Corporate),
	- $\blacktriangleright$  Equities,
	- $\blacktriangleright$  Properties,
	- $\triangleright$  Cash account.
- -
	-
	-
	-
	-

#### **2** Asset module

- $\blacktriangleright$  Four asset classes are modeled:
	- $\blacktriangleright$  Fixed bonds (Gouv. and Corporate),
	- $\blacktriangleright$  Equities,
	- $\blacktriangleright$  Properties,
	- $\triangleright$  Cash account.
- $\blacktriangleright$  An user should provide:
	- $\blacktriangleright$  ESG tables for asset projection,
	- $\blacktriangleright$  a reference portfolio for future reinvestments,
	- $\blacktriangleright$  an investment strategy,
	- $\blacktriangleright$  the current value for asset provisions,
	- $\blacktriangleright$  fees on asset.

#### **3** Balance sheet modules

- $\triangleright$  Asset and liability are linked together with an object called a Canton.
- $\triangleright$  When projecting a Canton, ALM and surplus appropriation scheme are applied.

#### **4** Best estimate module

- 
- 

#### **3** Balance sheet modules

- $\triangleright$  Asset and liability are linked together with an object called a Canton.
- $\triangleright$  When projecting a Canton, ALM and surplus appropriation scheme are applied.

#### **4** Best estimate module

- $\blacktriangleright$  Project a Canton for each simulation.
- $\triangleright$  Calculate the best estimate based on the initial situation of a canton.

# Loading data

- $\blacktriangleright$  Lots of data and parameters are required.
- A module is designed to feed all these data from a repository contained csv files.
- $\triangleright$  Create a Canton for each shock defined in Solvency II standard formula.

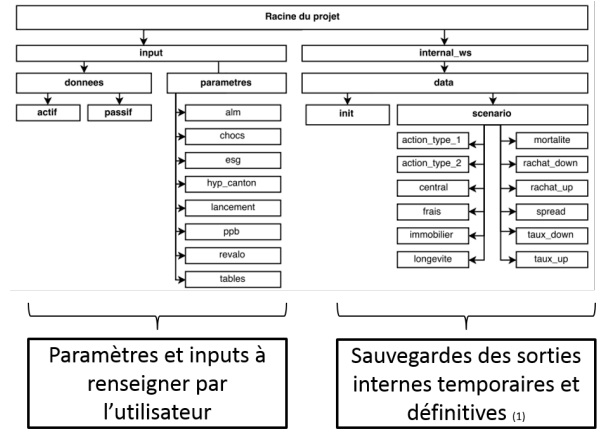

## Loading data

 $\blacktriangleright$  To load the addresses for data repositories.

```
root \leftarrow new("Initialisation", root_address = getwd())
root \leftarrow set architecture (root)
```
 $\triangleright$  To load data related to initialize a Canton.

```
in it SimBEL ( racine )
```
 $\triangleright$  To create and save a Canton for each shocked situation as defined by the standard formula.

init scenario (racine)

#### Canton class

A Canton stores the current picture of the balance sheet and all parameters to project it.

canton@annee # Number of projection years canton@hyp\_canton *# Some gene ral assumptions* canton@mp\_esg # Extraction of an ESG table for the current projection year and simulation

 $\blacktriangleright$  To call the Asset portfolio.

canton@ptf\_fin

 $\blacktriangleright$  To call the Liability portfolio.

canton@ptf\_passif

# <span id="page-17-0"></span>Liability classes

- $\triangleright$  Two classes: euro-denominated French saving and pension guarantees.
- Each instantiation of these classes is a product with specific features in terms of expenses and contractual profit sharing rate.
- $\blacktriangleright$  Liabilities are projected on an annual basis.
- Example for a saving product

```
ee1 < canton@ptf passif@eei [ [ 1 ] ] # The first
saving product
c l a s s ( ee1 ) # " EpEuroInd "
```
## Liability classes

 $\blacktriangleright$  Model points are stored in a data.frame object.

str (ee1@mp)

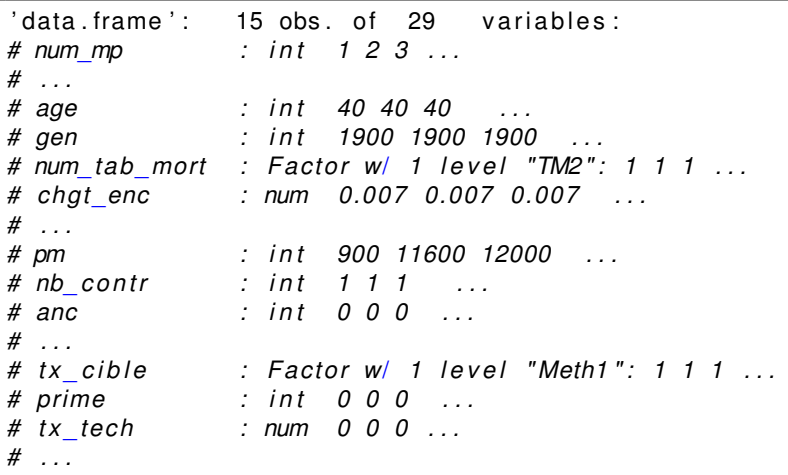

# Liability cash flows

 $\blacktriangleright$  Technical assumptions are attached to the liability portfolio.

```
canton@ptf passif@ht # All technical assumption
# The m o r t a l i t y t a b l e 'TM1'
canton@ptf_passif@ht@tables_mort [[ "TM1" ] ]
```
 $\blacktriangleright$  To compute premiums

```
prem \leftarrow calc primes (ee1)
```
 $\blacktriangleright$  To compute lapse and mortality rates

rates  $\leftarrow$  calc proba flux (ee1, ptf passif@ht)

 $\triangleright$  To compute minimal revalorisation rates and target rates

tx  $min \leftarrow$  calc tx  $min ( ee1 )$ target  $\leftarrow$  calc\_tx\_cible (ee1, list (ptf passif@ht, list  $rd = list ( 0.02 , 0.01 , 0.01 , 0 ) )$ 

# Liability cash flows

 $\blacktriangleright$  To compute benefits

```
ben <- calc_prest(ee1, rates, tx_min, an = 1,
method = "normal", tx soc = 0.155)
```
 $\blacktriangleright$  To compute mathematical reserves

```
pm < - calc pm(ee1, prem[[ " flux"]], ben[[ " flux"]],target, tx min, an = 1, method = "normal",
 tx soc = 0.155)
```
 $\blacktriangleright$  To forecast liability portfolio over 1 year

```
proj \leftarrow proj\_annee_av_pb(an = 1, x = ptf_passif,tx soc = 0.155, coef in f = 1,
list rd = list ( 0.02 , 0.01 , 0.01 , 0 )
```
## Liability cash flows

 $\triangleright$  Cash-flows and mathematical reserves are aggregated by product

```
# Outputs
# Cash−f l ow s by p rodu ct
proj [[" flux_agg" ]]
# Mathematical reserves and the number of contracts
proj[[" stock agg" ]]
```
 $\blacktriangleright$  These outputs can be used to build some checks.

#### Asset cash-flows

- $\triangleright$  Four asset classes: their dynamics are given by the ESG tables.
- $\blacktriangleright$  To print asset allocation.

print alloc (canton@ptf fin)

 $\triangleright$  For each class, the current "picture" of assets is stored in a data.frame.

*# Bond p o r t f o l i o* canton@ptf\_fin@ptf\_oblig

 $\triangleright$  To calculate cash-flows and market values for bonds

```
# Coupons and t e rm i n a l cash−f l ow s
calc flux annee ( canton@ptf fin@ ptf oblig )
# Market value
calc vm oblig (canton@ptf fin@ptf oblig,
canton@mp_esg@yield_curve)
```
# Canton forecasting

- A Canton can be very easily projected over 1 year:
	- $\blacktriangleright$  Asset and liabilities cash-flows,
	- $\blacktriangleright$  Apply ALM and profit sharing rules,
	- Compute  $P&L$  and other balance sheet items,
	- $\triangleright$  Set the value of an updated Canton.

```
re sult proj an \leftarrow proj an ( canton, nb annee,
 pre on = FALSE)
canton updated \leftarrow result proj an [[" canton"]]
# E xt r a ct cash f l ow s by p rodu ct
result proj an [ [ " out p ut p r o d u it " ] ] [ [ " f l u x " ] ]
# E xt r a ct f i n a n c i a l r e s u l t s
result proj an [ [ " result fin " ] ]
```
## Best estimate calculation

 $\triangleright$  A best estimate objet is defined with a Canton and ESG tables

```
class (be)[ 1 ] "Be"
# The i n i t i a l i z e d Canton
be@canton
# ESG t a b l e s
be@esg
```
**Compute Monte-Carlo simulations** 

```
# To run s im u l at i o n #10
run be simu ( be, 10L, p re on = F )
# To run all the simulations
be results \leftarrow run be (be, pre on = F)
# E xt r a ct the amount of be st e st im at e
be results [["be"] @tab be
# Extract the average cash−flows
be results [ ["be" ] ] @tab flux
```
#### **Performances**

- Some functions are developed using the library  $Rcep$ .
- In The function run be () can be speed up and allows parallel computing with the package doParallel.
- Our performances are rather good with  $R$  !

Table: Performances with 1,000 simulations in minutes by using 1 core (Intel Core I7-5500U 2.40GHz) and 8 GB RAM.

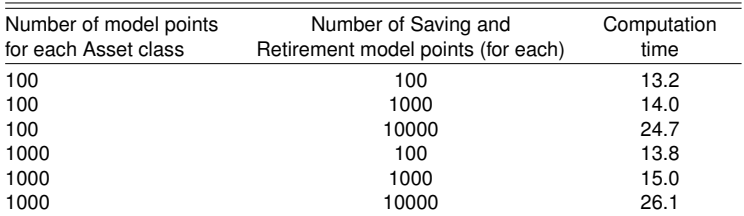

#### <span id="page-26-0"></span>**Perspectives**

- $\blacktriangleright$  Increase performances.
- Include UL products and contract an ohter specificities.
- Add new asset classes (e.g. floating rate bonds).
- Develop a toolkit with indicators for the results analysis.
- Take the inputs from the user with more security.
- $\blacktriangleright$  Extend our group of developers.

## Profit sharing algorithm

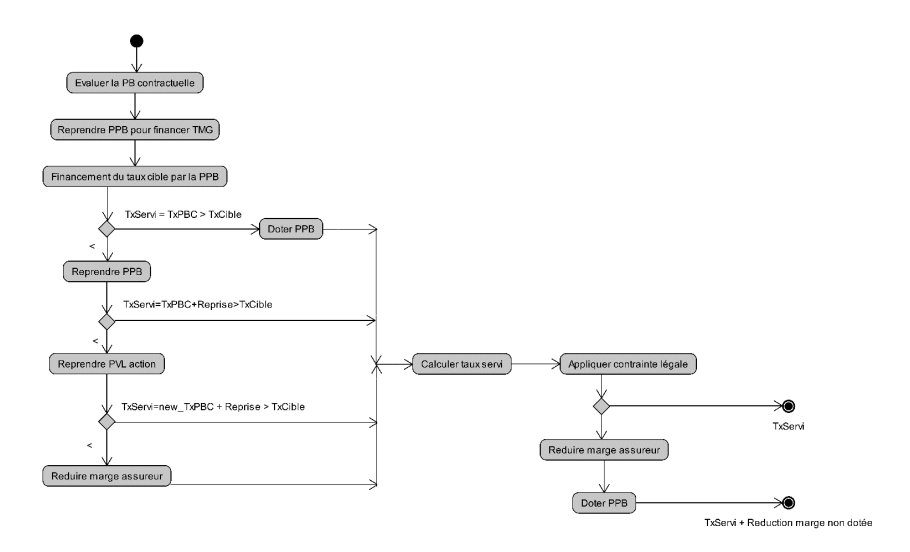

#### <span id="page-28-7"></span>References I

- <span id="page-28-1"></span>Bacinello, A. (2001). Fair Pricing of Life Insurance Participating Policies with a Minimum Interest Rate Guaranteed. *ASTIN Bulletin*, **31**(2), 275–297.
- <span id="page-28-2"></span>Ballotta, L., Haberman, S., and Wang, N. (2006). Guarantees in With-Profit and Unitized With-Profit Life Insurance Contracts: Fair Valuation Problem in Presence of the Default Option. *Journal of Risk and Insurance*, **73**(1), 97–121.
- <span id="page-28-3"></span>Bauer, D., Kiesel, R., Kling, A., and Ruß, J. (2006). Risk-neutral valuation of participating life insurance contracts. *Insurance: Mathematics and Economics*, **39**(2), 171–183.
- <span id="page-28-6"></span>Borel-Mathurin, F., Darpeix, P.-E., Guibert, Q., and Loisel, S. (2015). Main Determinants of Profit Sharing Policy in the French Life Insurance Industry. PSE Working Papers 2015-16, Paris School of Economics, Paris.
- <span id="page-28-5"></span>Eling, M. and Kochanski, M. (2013). Research on lapse in life insurance: what has been done and what needs to be done? *Journal of Risk Finance*, **14**(4), 392–413.
- <span id="page-28-0"></span>Grosen, A. and Løchte Jørgensen, P. (2000). Fair valuation of life insurance liabilities: The impact of interest rate guarantees, surrender options, and bonus policies. *Insurance: Mathematics and Economics*, **26**(1), 37–57.
- <span id="page-28-4"></span>Hainaut, D. (2009). Profit sharing: a stochastic control approach. *Bulletin Français d'Actuariat*, **9**(18), 65–78.

#### References II

- <span id="page-29-0"></span>Kemp, M. (2009). *Market Consistency: Model Calibration in Imperfect Markets*. Wiley, 1 edition.
- <span id="page-29-2"></span>Kling, A., Richter, A., and Ruß, J. (2007). The interaction of guarantees, surplus distribution, and asset allocation in with-profit life insurance policies. *Insurance: Mathematics and Economics*, **40**(1), 164–178.
- <span id="page-29-5"></span>Laurent, J.-P., Norberg, R., and Planchet, F., editors (2016). *Modelling in Life Insurance – A Management Perspective*. EAA Series. Springer International Publishing.
- <span id="page-29-4"></span>Milhaud, X., Loisel, S., and Maume-Deschamps, V. (2011). Surrender triggers in life insurance: what main features affect the surrender behavior in a classical economic context? *Bulletin Français d'Actuariat*, **11**(22), 5–48.
- <span id="page-29-3"></span>Planchet, F. and Thérond, P.-E. (2007). Allocation d'actifs selon le critère de maximisation des fonds propres économiques en assurance non-vie : présentation et mise en oeuvre dans la réglementation française et dans un référentiel de type Solvabilité 2. *Bulletin Français d'Actuariat*, **7**(13), 10–38.
- <span id="page-29-1"></span>Vedani, J., Karoui, N. E., Loisel, S., and Prigent, J.-L. (2017). Market inconsistencies of market-consistent European life insurance economic valuations: pitfalls and practical solutions. *European Actuarial Journal*, pages 1–28.